# Der schnelle Weg zur gerechten Abrechnung: Verdunster von Techem.

Der Ableser erfasst Ihren Heizenergieverbrauch und übermittelt ihn elektronisch an Techem. So ist die korrekte Abrechnung gesichert, Sie bezahlen neben den Grundkosten nur Ihren eigenen Kostenanteil.

#### So funktioniert die Ablesung bei Verdunstern.

## Erfassungsgeräte mit einem Röhrchen (Modell HKV 48/58)

Bei diesen Geräten wird die Verbrauchsampulle nicht im Gerät aufbewahrt. Der Ableser tauscht das alte Röhrchen gegen ein neues aus und nimmt das alte mit.

## Für Ihren eigenen Nachweis empfehlen wir:

- Begleiten Sie den Ableser zu den Geräten.
- Schreiben Sie mit ihm die Gerätenummer/Skala und den Ablesewert auf die beigefügten Kärtchen. Den Wert können Sie später einfach mit Ihrer Abrechnung vergleichen.

**HKV 48/58** <u>tec</u>l<br>10 **KV 80** techem V93 **<sup>60</sup>**  $P$   $R$   $\geq 15$ der in Ihrer  $15 -$ Abrechnung  $_{20}$  $\equiv$ unter "Ablese-**I W**  wert" aufgeführte Wert Gerätenummer/Skala Gerätenummer/Skala

Erfassu ngsgeräte mit zwei Röhr-

chen (Modelle HKV 80 und V 93)

- Der Ableser liest den Verbrauchswert in dem rechten Röhrchen ab.
- Dieses Röhrchen setzt er links ein. Es verbleibt zu Informationszwecken im Gerät.
- Rechts wird ein neues Röhrchen eingesetzt.

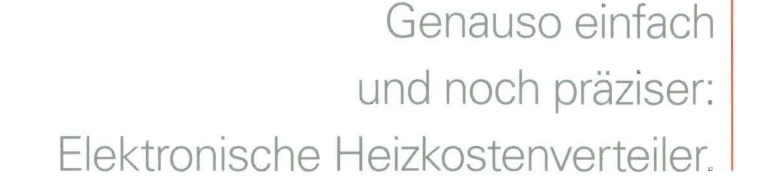

Zeitsparend, gerecht, einfach: Elektronische Heizkostenverteiler bieten Ihnen alle Ablesevorteile - und ein zusätzliches Plus. Die Ablese- und die aktuellen Verbrauchswerte werden noch exakter angezeigt.

### So vergleichen Sie die Werte bei elektronischen Heizkostenverteilern.

#### Modell EHKV 90

In der Anzeige des Gerätes werden abwechselnd zwei Werte angezeigt:

#### Modell EHKV optica

In der Anzeige des Gerätes werden abwechselnd drei Werte angezeigt:

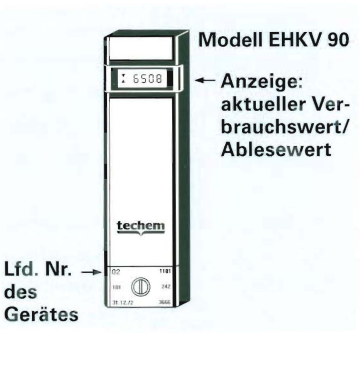

• Der aktuelle Verbrauchswert erscheint fünf Sekunden lang.

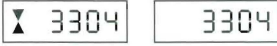

• Der in Ihrer Abrechnung unter "Ablesewert neu" aufgeführte Wert blinkt zweimal.

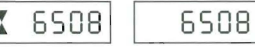

Je nach Gerätemodell können vor den Zahlen zwei Dreiecke stehen.

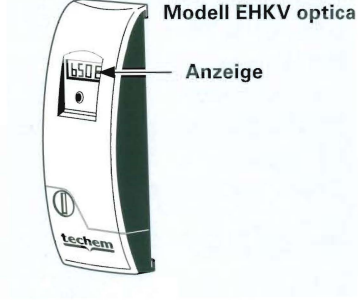

• Der aktuelle<br>Verbrauchswert. 195

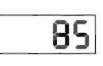

• Der Stichtagswert. Er wird in Ihrer Abrechnung unter "Ablesewert neu"

 $\frac{1}{2}$ aufgeführt. 1. 2345

• Die letzten beiden Ziffern der Anzeige finden Sie auf der

Abrechnung unter<br>"Gerätenummer/ Skala".

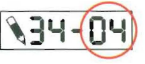

HEIZKOSTE VERTEILER